# Computer Instructions

## CSE 410, Spring 2009 Computer Systems

http://www.cs.washington.edu/410

# Reading and References

- Readings
	- » *C O i i dD i Computer Organization and Design*
		- $\bullet$ Section 2.1, Introduction
		- •Section 2.2, Operations of the Computer Hardware
		- •Section 2.3, Operands of the Computer Hardware
		- •• Section 2.5, Representing Instructions
- Other References
	- » *See MIPS Run D MIPS Run, Sweetman*
		- •section 8.6, Instruction encoding
		- •• section 10.2, Endianness

#### Today's Agenda

- //pick a language
- $A = B + C$ ; //say, c
- Lets convert this to a much more primitive programming language
	- » Assume A,B,C are associated with \$t0,\$t1,\$t2
- •add \$t0, \$t1, \$t2 #say, MIPS , ,

## A very simple organization

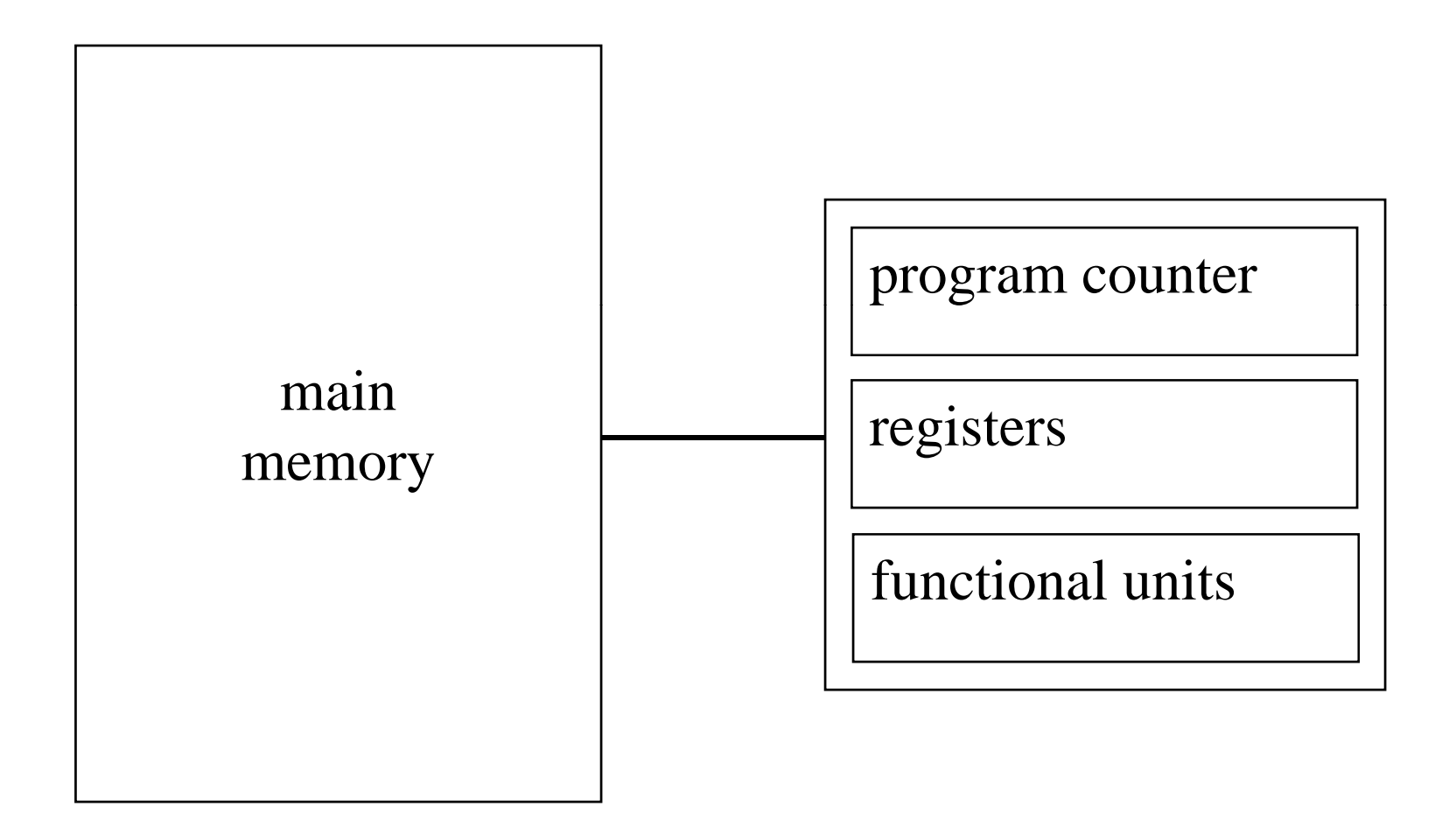

#### Instructions in main memor y

- Instructions are stored in main memor y
	- » each byte in memory has a number (an address)
- Program counter  $(PC)$  points to the next instruction
	- $\gg$   $\Delta$ ll MIPS instructions are 4 bytes long, and so instruction addresses are always multiples of 4
- Program addresses are 32 bits long

$$
\approx 2^{32} = 4,294,967,296 = 4 \text{ GigaBytes (GB)}
$$

#### Instructions in memor y

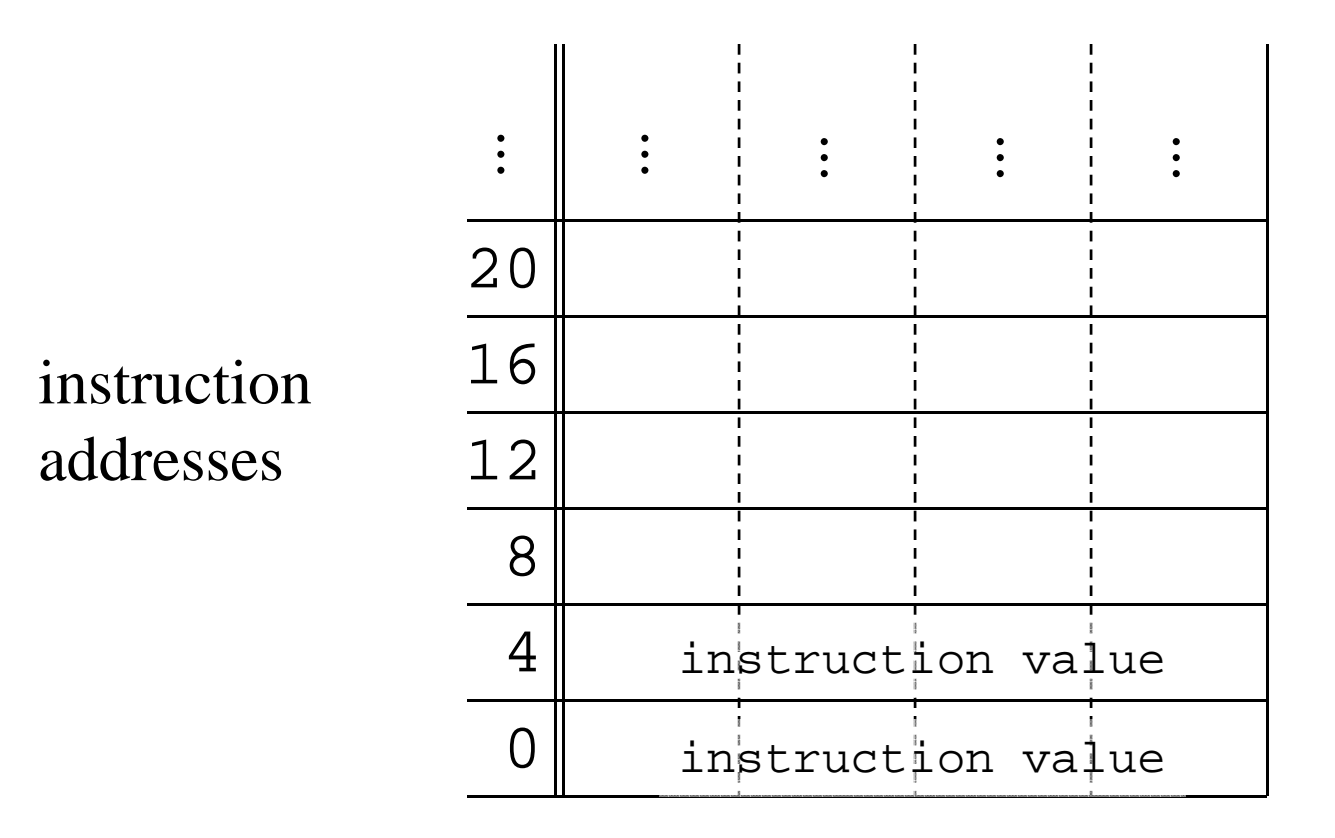

## Fetch/Execute Cycle

•Operation of a computer:

while (processor not halted) {

fetch instruction at memory location (PC)

 $PC = PC + 4$  (increment to point to next instruction)

execute fetched instruction

• Instructions execute sequentially unless a jump or branch changes the PC to cause the next instruction to be fetched from somewhere else

}

#### Some common stora ge units

Note that a *byte* is 8 bits on almost all machines.

The definition of *word* is less uniform (4 and 8 bytes are common today).

A nibble is 4 bits (half a byte!)

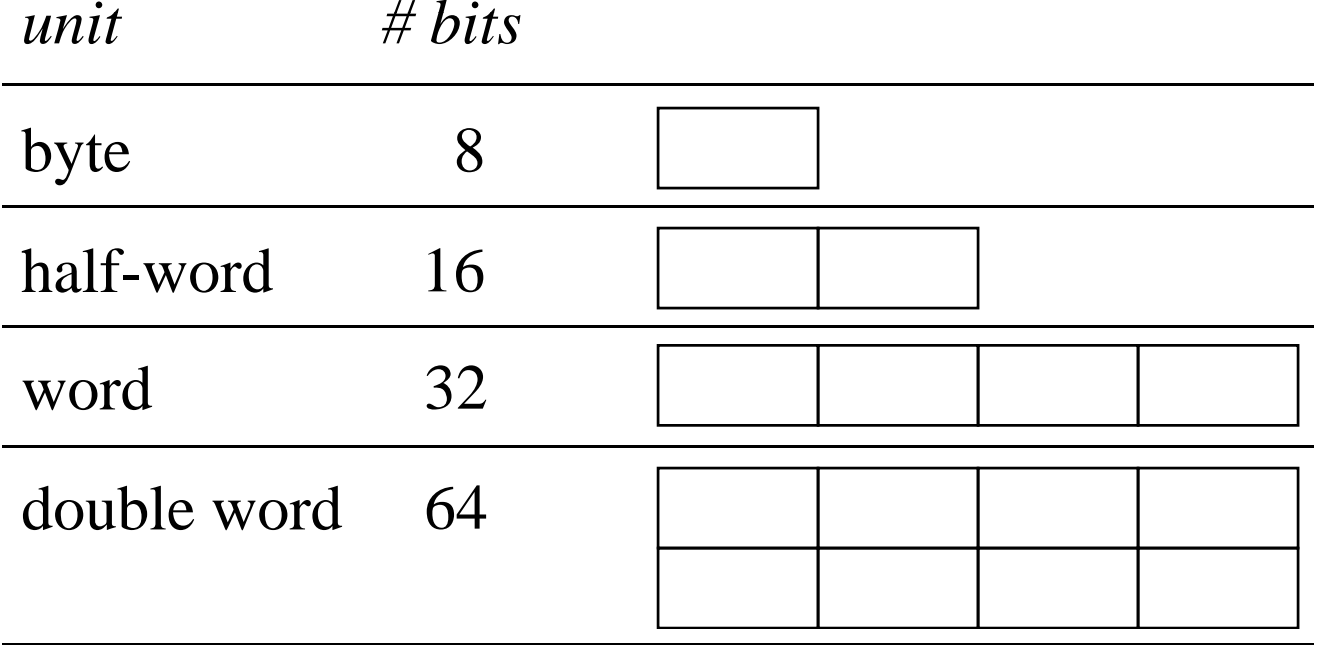

# Alignment

- An object in memory is "aligned" when its address is a multiple of its size
- Byte: always aligned
- Halfword: address is multiple of 2
- Word: address is multiple of 4
- Double word: address is multiple of 8
- Alignment simplifies load/store hardware
	- $\ast$  And is required by MIPS, but not x86

## System organization so far

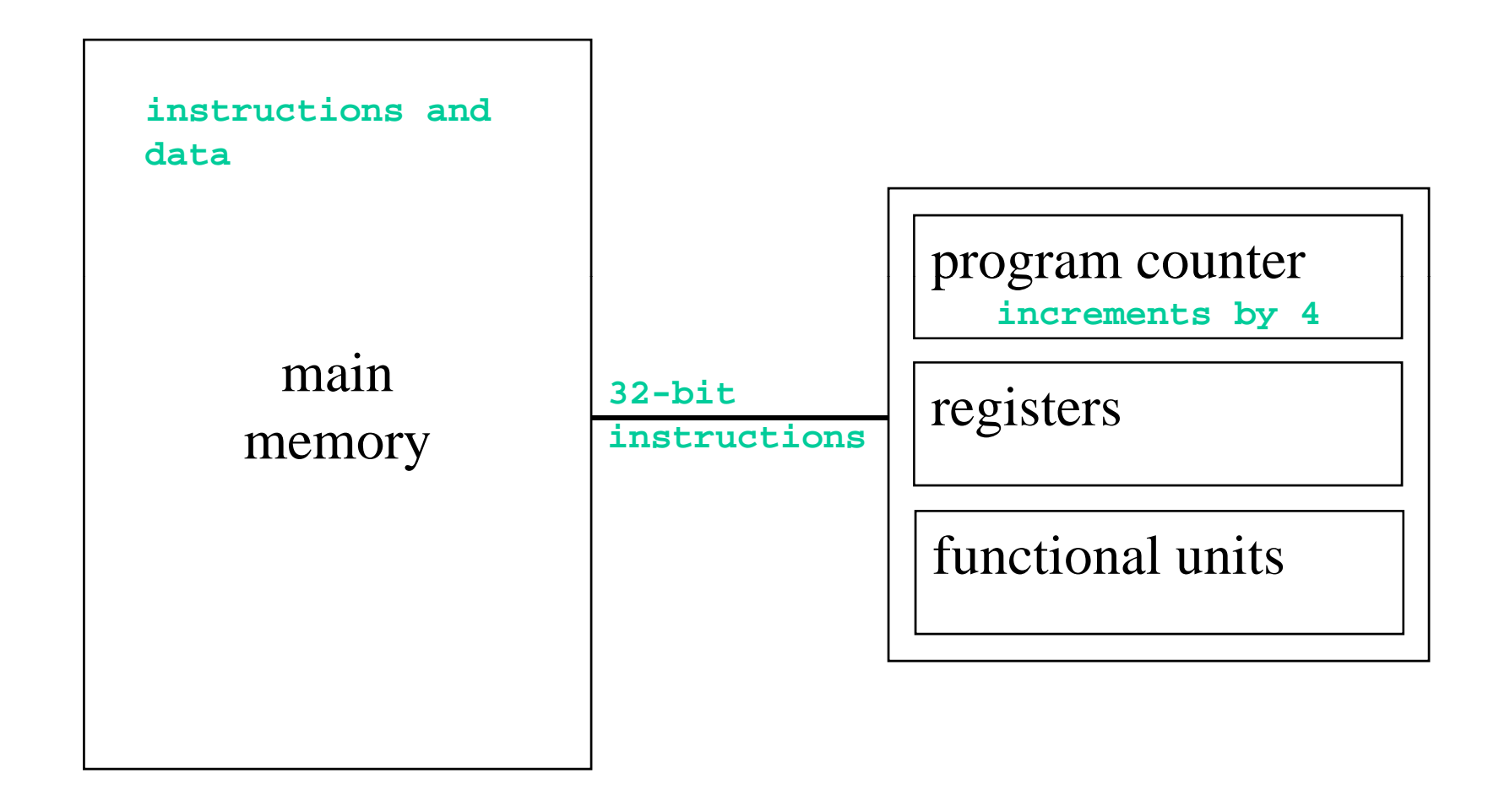

## MIPS Registers

- 32 bits wide
	- » 32 bits is 4 bytes
	- » same as a word in memory
	- » signed values from  $-2^{31}$  to  $+2^{31}$ -1
	- » unsigned values from 0 to  $2^{32}$ -1
- easy to access and manipulate
	- $\gg$  32 registers (not related to being 32 bits wide)
	- » on chip, so very fast to access

## Register addresses

- 32 general purpose registers
- how many bits does it take to identify a register?
	- $\gg$  5 bits, because  $2^5 = 32$
- 32 registers is a compromise selection
	- » more would require more bits to identify  $\&$  cost more to save/restore when switching processes
	- » fewer would be harder to use efficiently

#### Register numbers and names

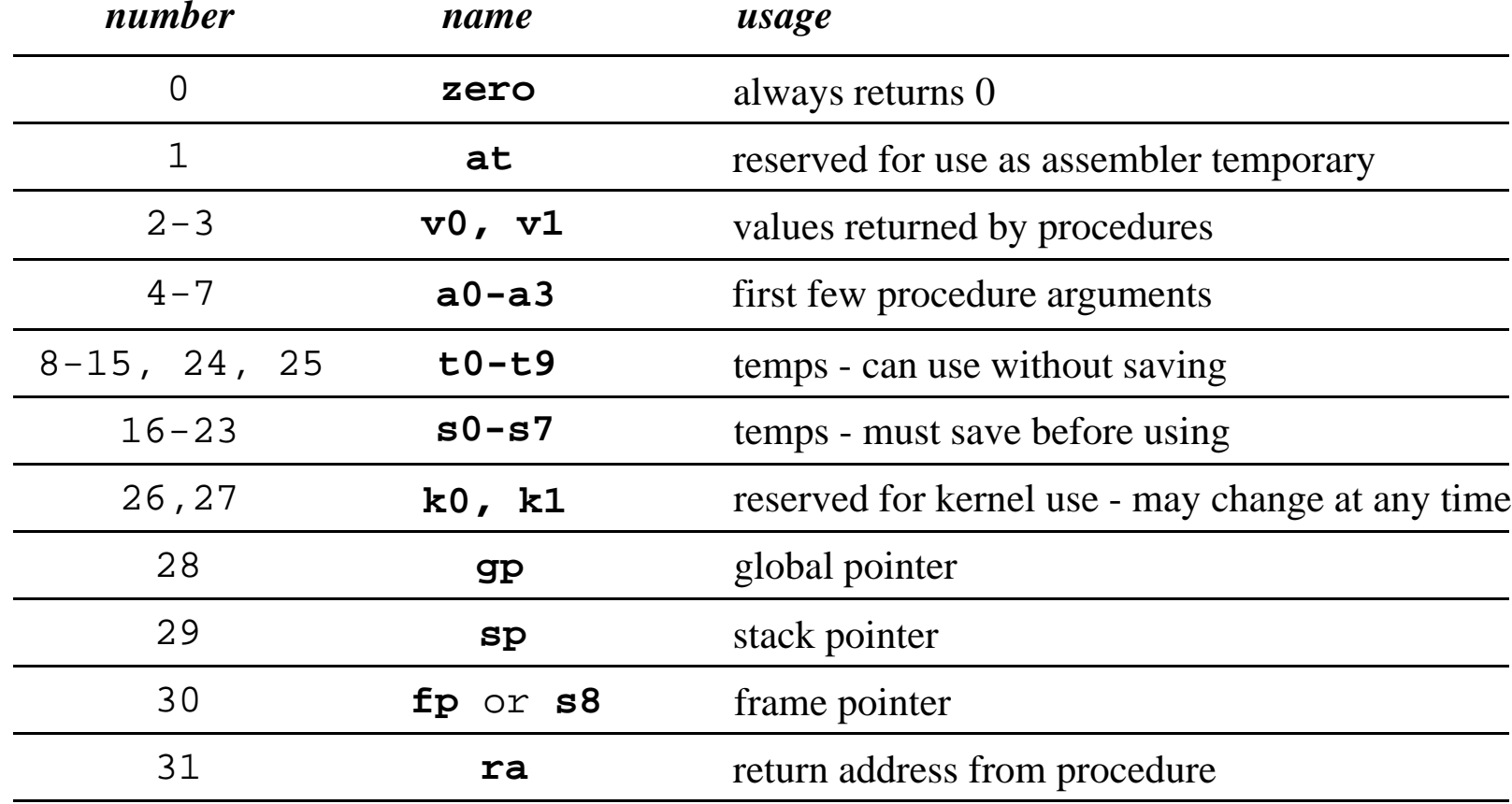

## How are registers used?

- Many instructions use 3 registers
	- » 2 source registers
	- » 1 destination register
- For example
	- » **add \$t1, \$a0, \$t0**
		- $\bullet$ add a0 and t0 and put result in t1
	- » **add \$t1,\$zero,\$a0**
		- $\bullet$ move contents of a0 to t1 (t1 =  $0 + a0$ )

## R-format instructions: 3 re gisters

- 32 bits available in the instruction
- 15 bits for the three 5-bit register numbers
- The remaining 17 bits are available for specifying the instruction
	- » 6-bit op code basic instruction identifier
	- $\gg$  5-bit shift amount (2<sup>5</sup> = 32...)
	- $\ast$  6-bit function code

#### R-format fields

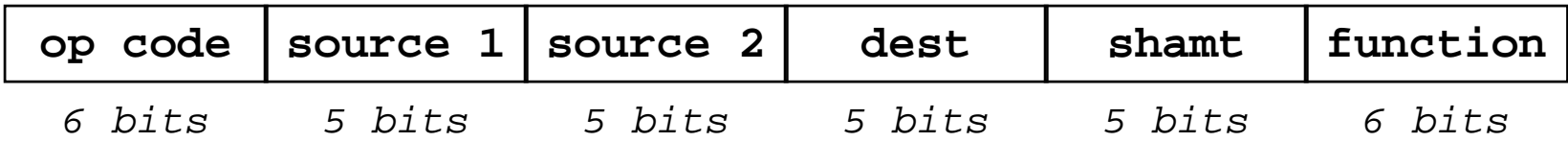

- some common R-format instructions
	- » arithmetic: **add, sub, mult, div**
	- » logical: **and, or, sll, srl**
	- » comparison: **slt** (set on less than)
	- » jump through register: **jr**
- The bits mean whatever the designer says they mean when the ISA is defined
- How many possible 3-register instructions are there?

 $\frac{12}{2}$  > 2<sup>17</sup> = 131,072

» includes all values of op code, shamt, function

• As the ISA develops over the years, the encoding tends to become less logical

## System organization again

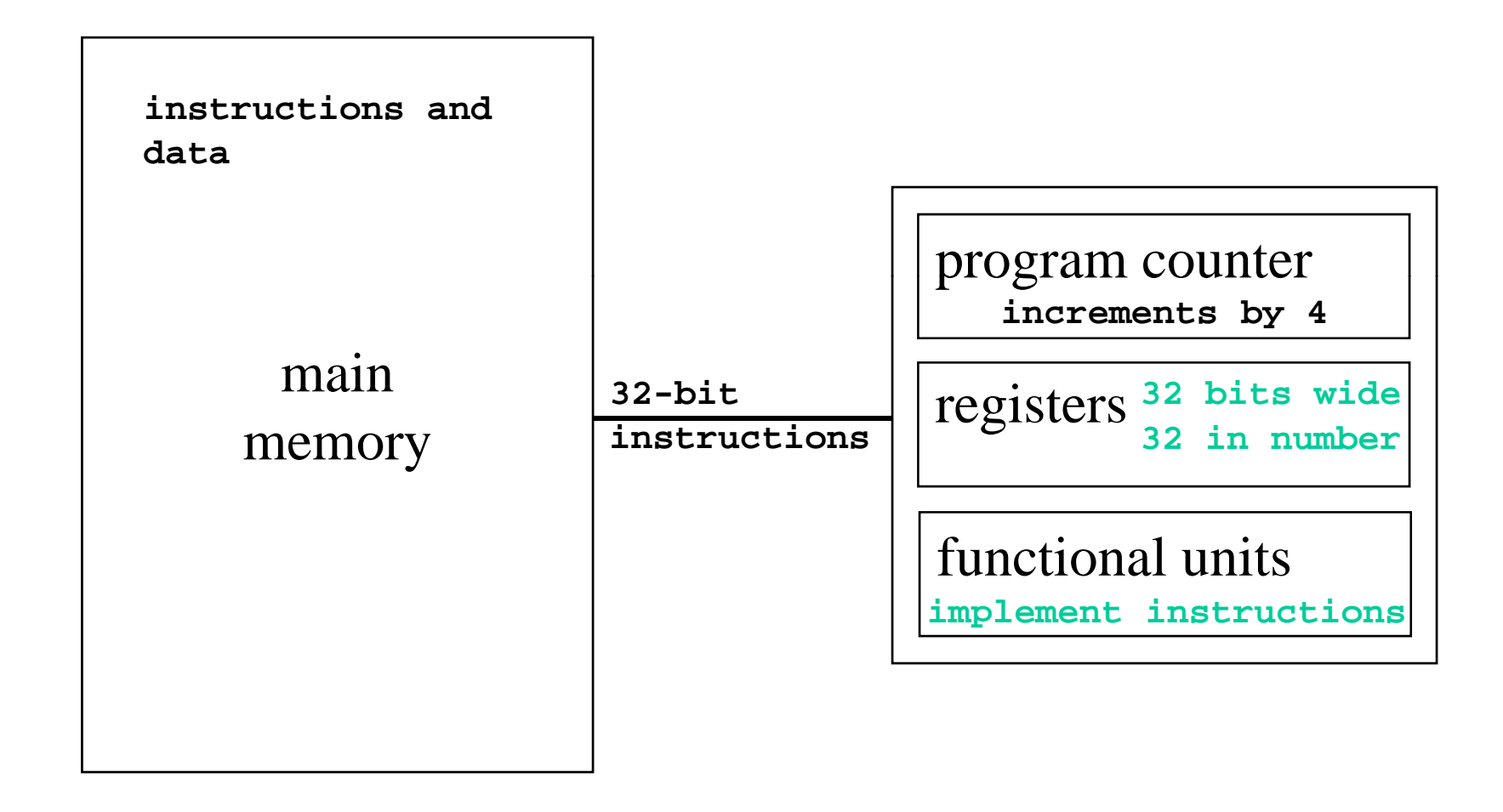

#### Transfer from memory to registe  $\mathbf{r}% _{0}$

• Load instructions

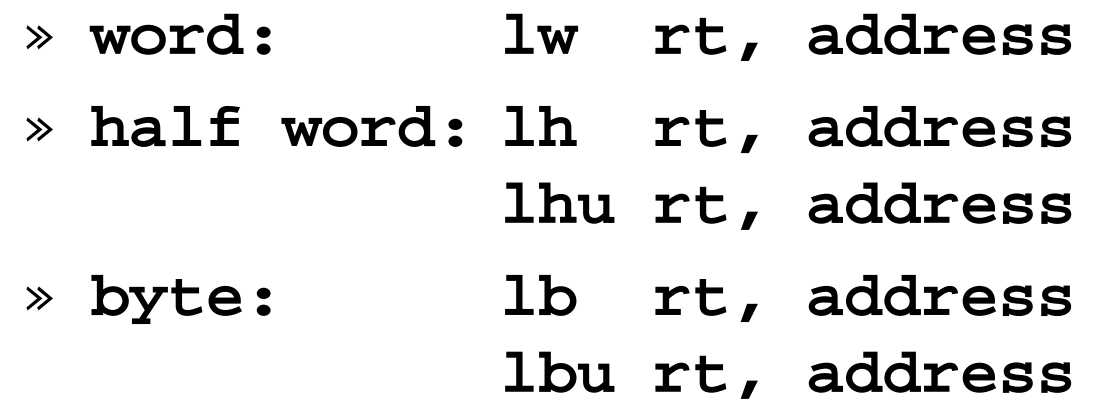

- signed load  $\Rightarrow$  sign bit is extended into the upper bits of destination register
- unsigned load => 0 in upper bits of register

## Transfer from register to memory

- Store instructions
	- » word: **word: sw rt, address**
	- » **half word: sh rt, address**
	- » byte: **byte: sb rt, address**

## The "address" term

- There is one basic addressin g mode: offset + base register value
- Offset is 16 bits  $(\pm 32 \text{ KB})$
- Load word pointed to by s0, add t1, store

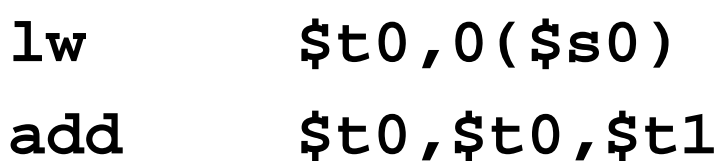

**sw\$ , (\$ ) t0 0(\$s0**

## I-format fields

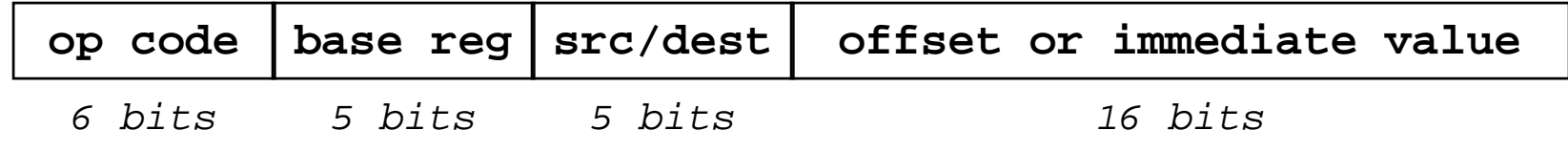

- The contents of the base register and the offset value are added together to generate the address for the memory reference
- Can also use the 16 bits to specify an immediate value, rather than an address

#### Instructions and Data flow

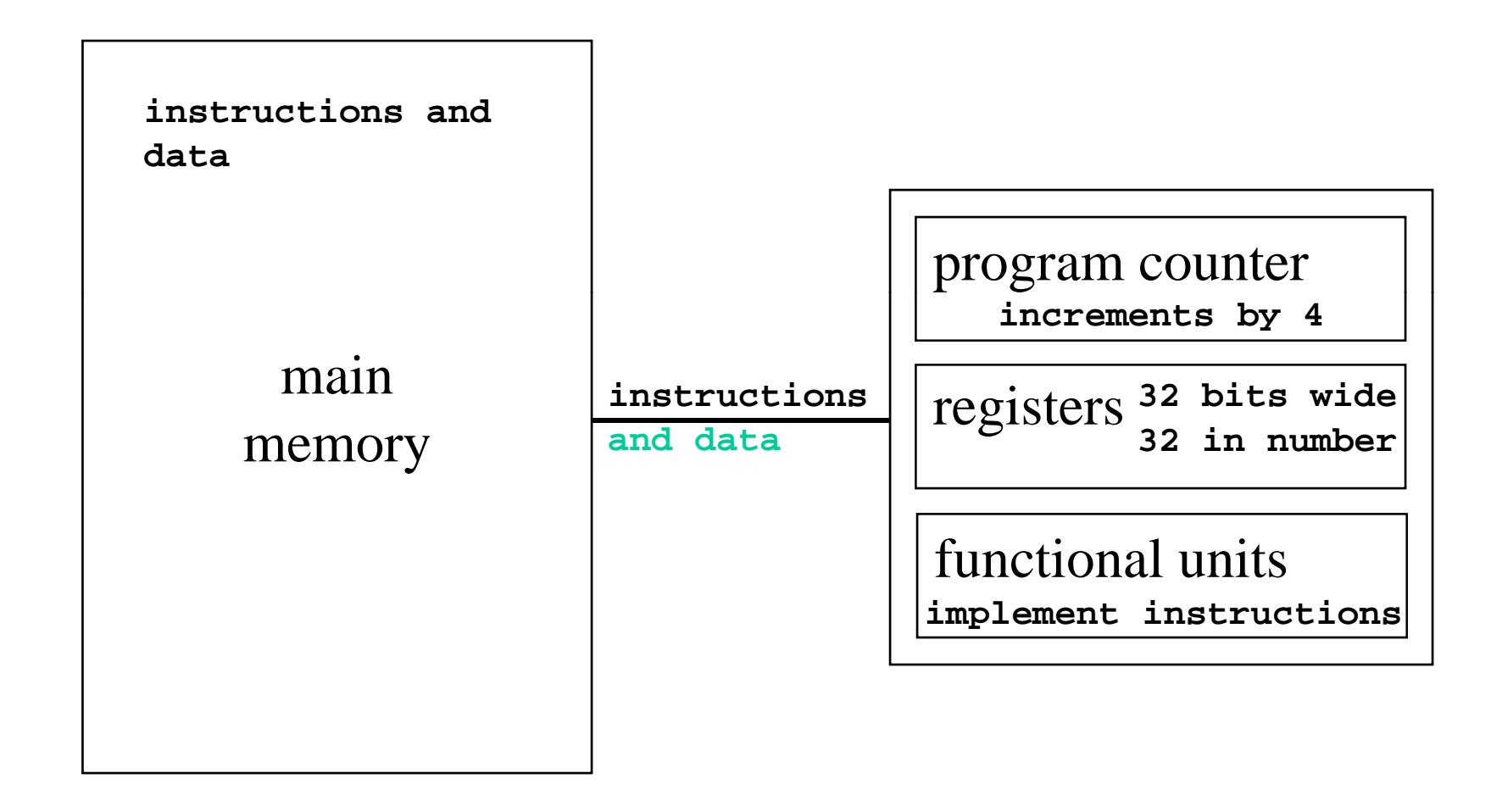

# The eye of the beholder

- Bit patterns have no inherent meaning
- A 32-bit word can be seen as
	- $\ast$  a signed integer ( $\pm$  2 Billion)
	- » an unsigned integer or address pointer (0 to 4GB)
	- $\ast$  a single precision floating point number
	- » four 1-byte characters
	- » an instruction

## Big-endian, little-endian

- A 32-bit word in memory is 4 bytes long
- But which byte is which address?
- Consider the 32-bit number  $0x01234567$ 
	- » four bytes: 01, 23, 45, 67
	- $\ast$  most significant bits are 0x01
	- » least significant bits are 0x67

## Data in memory- big endian

Big endian - **most** significant bits are in byte 0 of the word

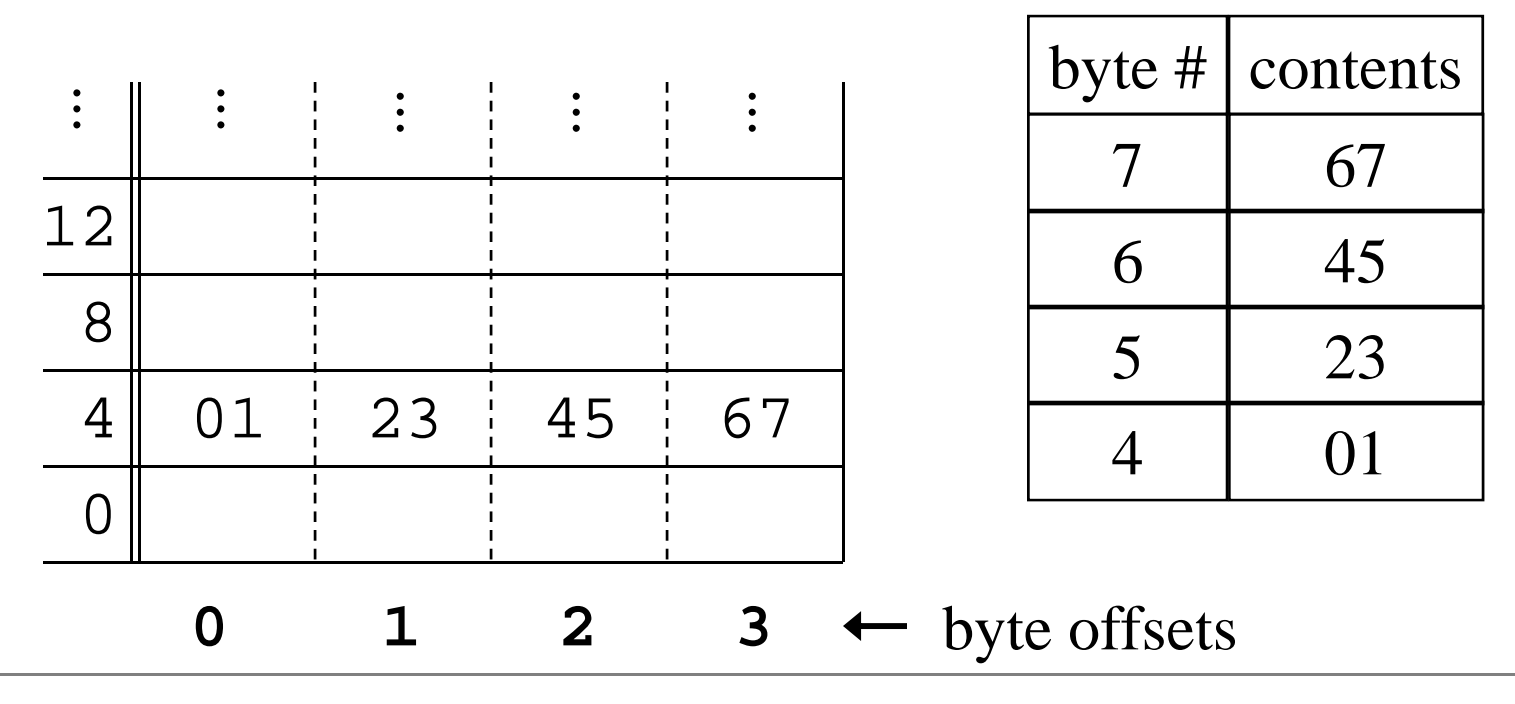

3/31/2009 cse410-02-instructions © 2006-09 Perkins, DWJohnson & University of Washington <sup>26</sup>

## Data in memory- little endian

Little endian - **least** significant bits are in byte 0 of the word

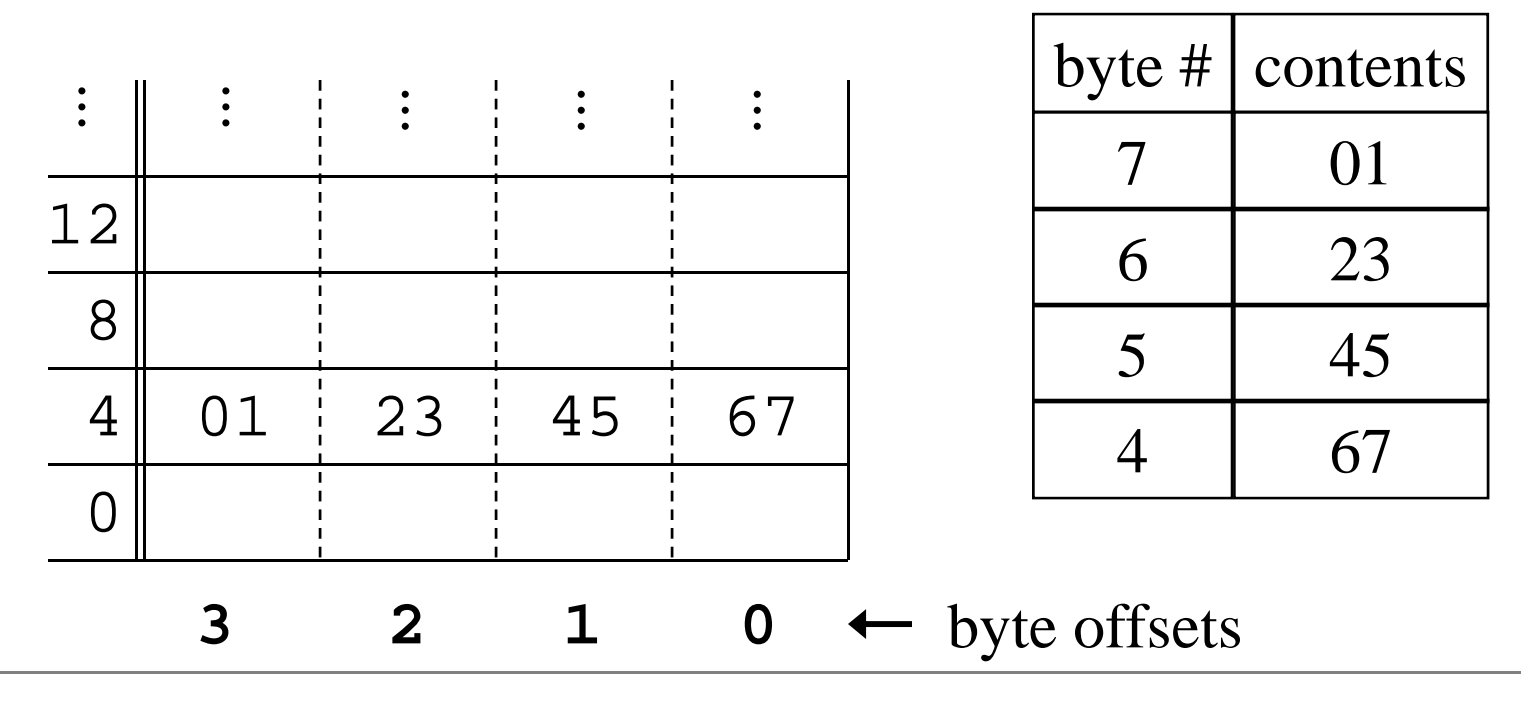

3/31/2009 cse410-02-instructions © 2006-09 Perkins, DWJohnson & University of Washington <sup>27</sup>